# **TESmert TESmart**

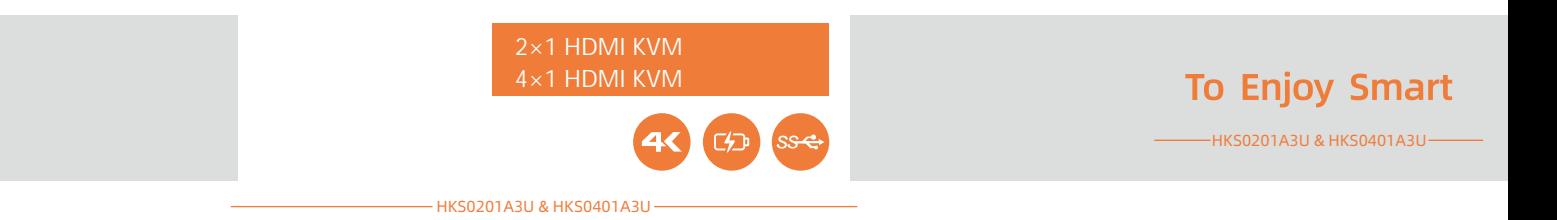

## **TESmert TESmart**

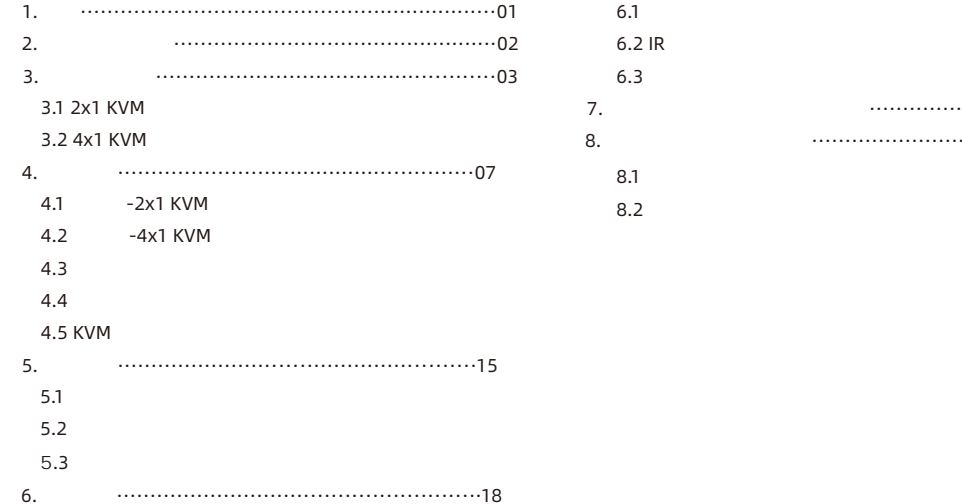

7. ホットキーの わせの変更·····························24 8. パススルーモードの説明······································25

#### **1.** 特徴

Ÿ

- $\mathbb{R}^4$
- $1$  and  $2 \sim 4$  PC
- $\bullet$ 3840x2160@60Hz
- Ÿ  $HDMI2.0$
- Ÿ  $HDCP2.2$
- $\bullet$ HDR10 Dolby Vision
- Ÿ Unix/Windows/Debian/Ubuntu/Fedora/MacOSX/Raspbian/Raspberry Pi Ubuntu Linux

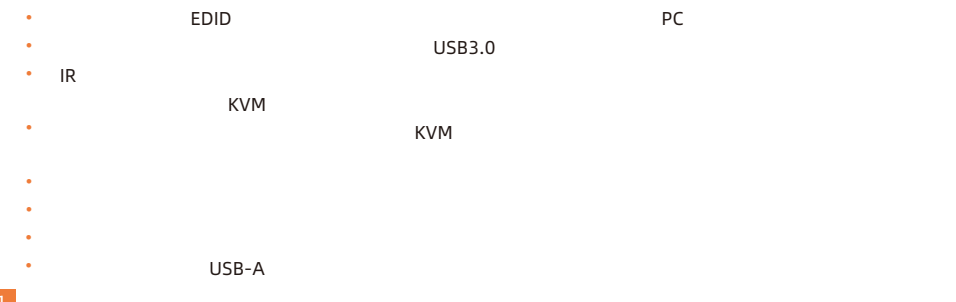

### **2.** パッケージ

#### **HKS0201A3U**

- $\cdot$  1  $*$  2x1 HDMI KVM
- $\cdot$  2  $\times$  KVM
- $\cdot$  1 \* IR
- $\cdot$  1  $\star$  DC 12V
- $\bullet$  1  $^*$

#### **HKS0401A3 U**

- \* 1 \* 4x1 HDMI KVM
- $\bullet$  4  $*$  KVM
- $\cdot$  1  $*$  IR
- $\cdot$  1  $*$  DC 12V
- $\cdot$  1  $^*$

- ということ しゅうしゅうしゅ こうしゅうしゅ こうしゅうしゅう こうしゅうしゅう

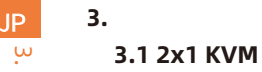

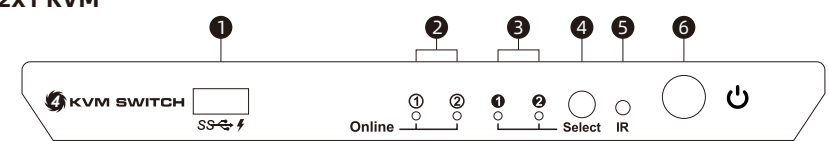

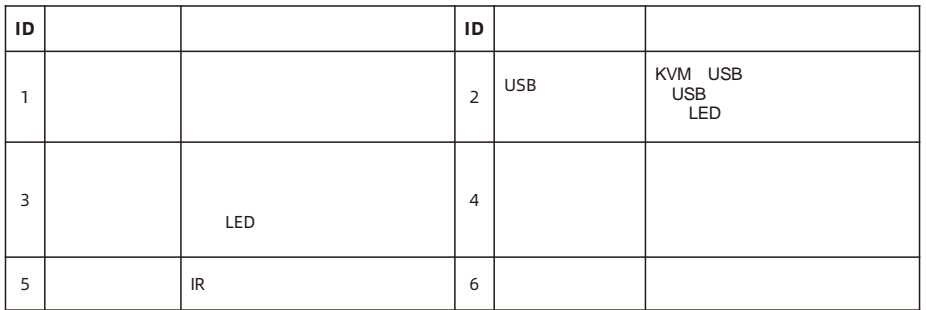

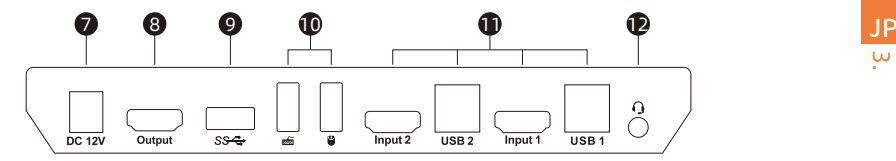

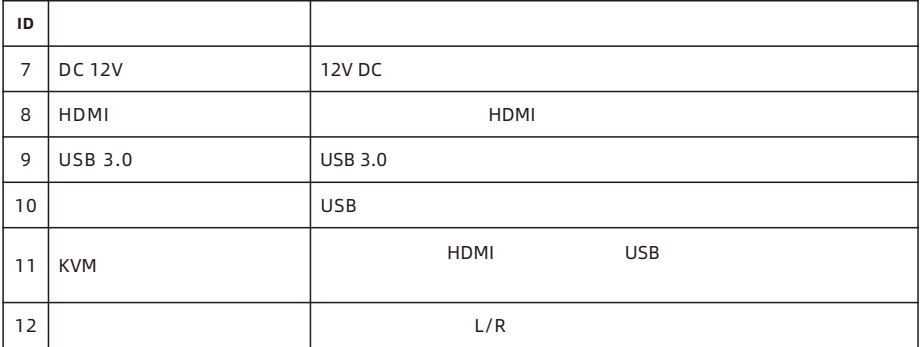

ID.<br>3.

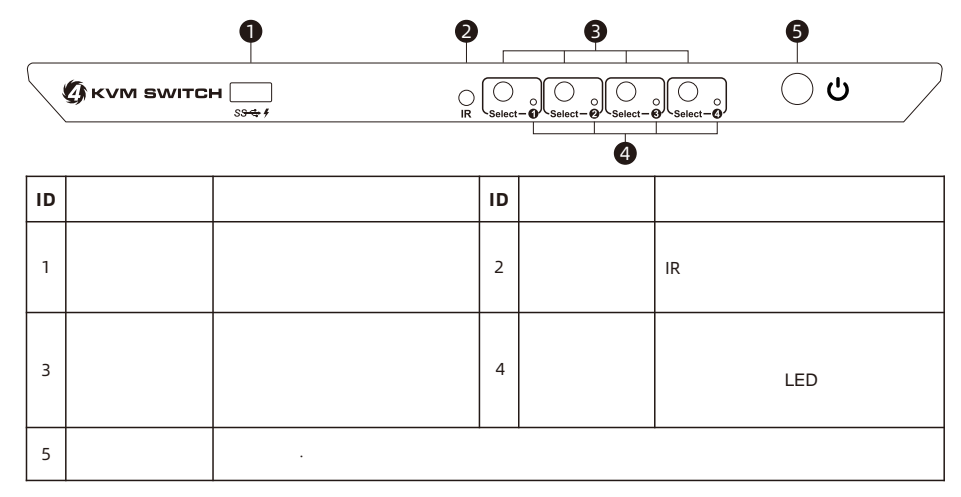

**3.2 4x1 KVM** 

3. **H** JP

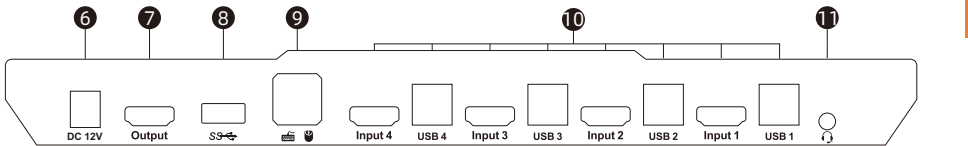

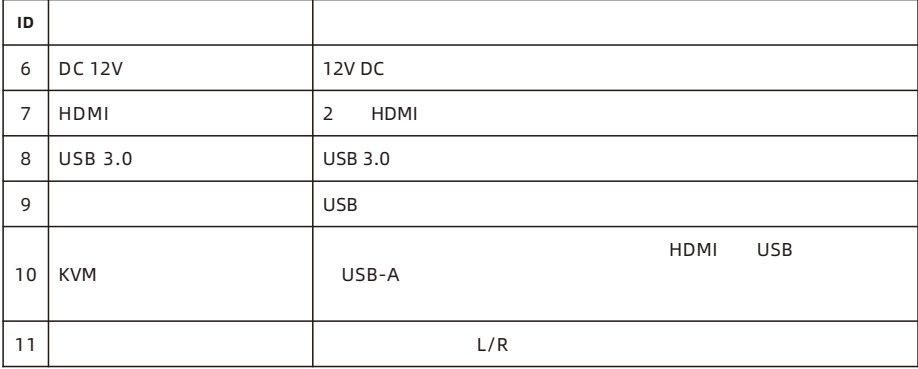

با JP

 **4.** 接続説明 4. **ZH** JP

**4.1** 接続図**-2x1 KVM**スイッチ

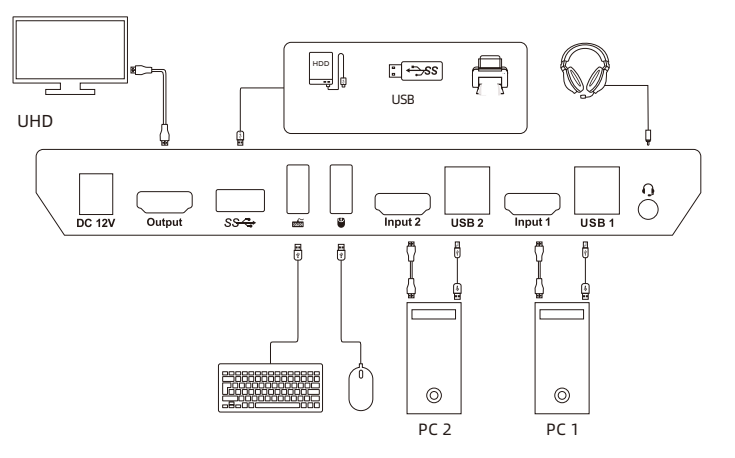

07

**4.2** 接続図**-4x1 KVM**スイッチ

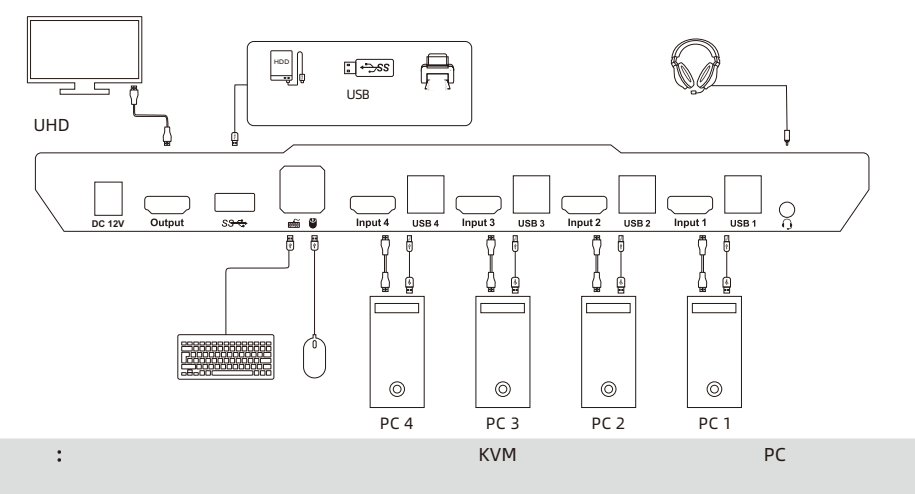

4.

JP

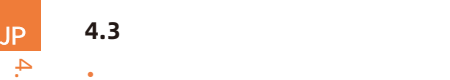

- $\ddot{\phantom{1}}$
- Ÿ
- Ÿ
	- $\blacktriangle$  $\blacktriangle$  $\blacktriangle$  $\blacktriangle$ **HDMI HDMI USBType-A USBType-B ( HDMI**ケーブル + **USB**タイプ**A**から**B**ケーブル**)**

09

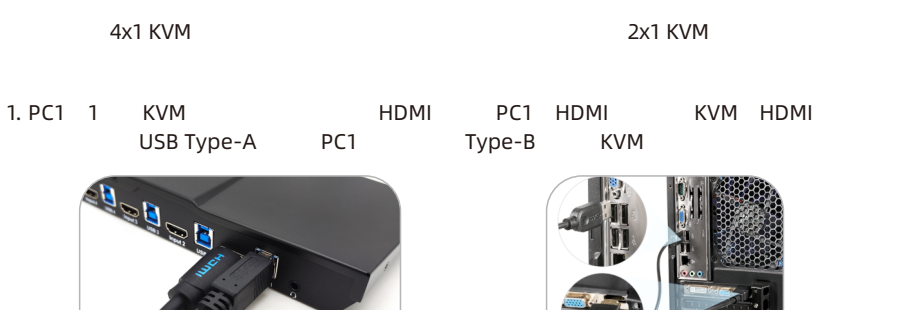

2. PC  $2~-4$ 

4.

JP

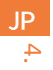

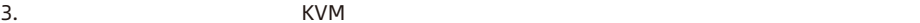

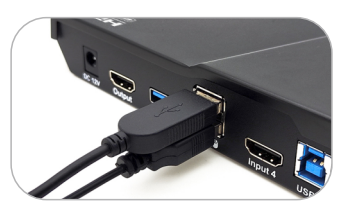

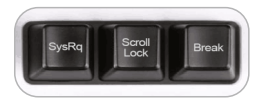

#### [Scroll Lock]

4. USB 3.0 KVM USB 3.0

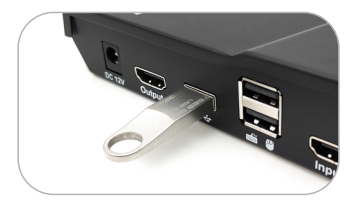

15

#### 5. KVM HDMI HDMI HDMI

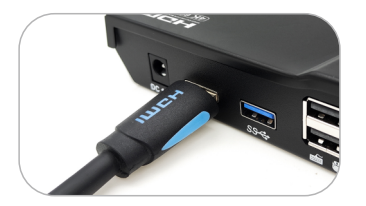

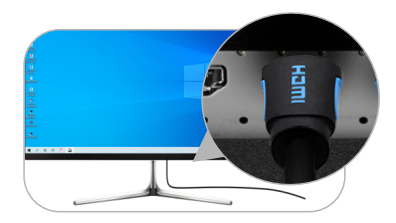

6. トラックス トランド KVM L/R

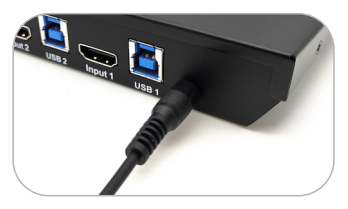

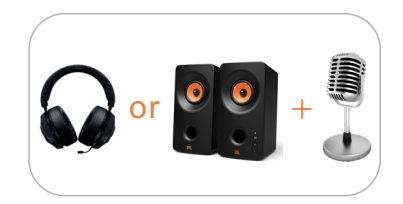

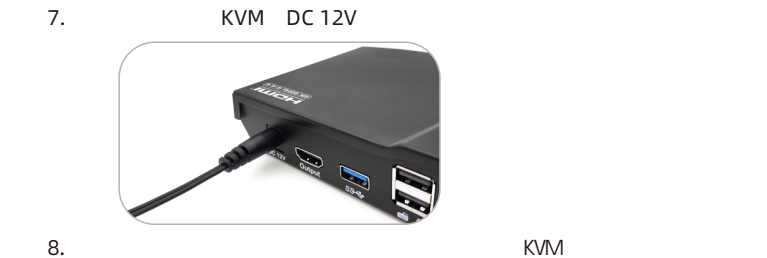

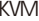

 $\mathbf{C}$ : フロントパネルの充電ポートの使用方法については ページ15 参照してください

**Z H** JP

4.

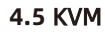

#### **2x1HDMI KVM**

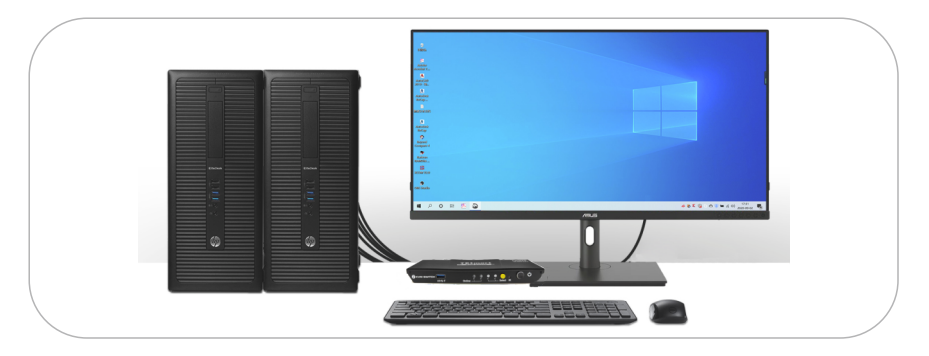

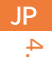

#### **ZHERAH KVM** 2007 STATE 2008 AND 2008 STATE 2008 2014

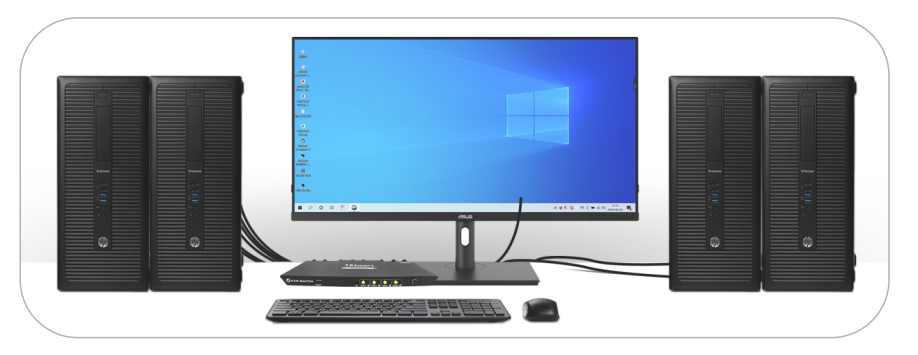

5**.** 機能説明 **5.1** 内蔵充電モジュール HDMI KVM

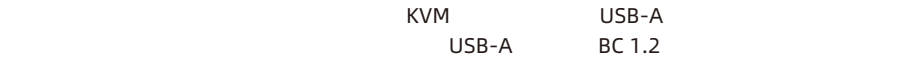

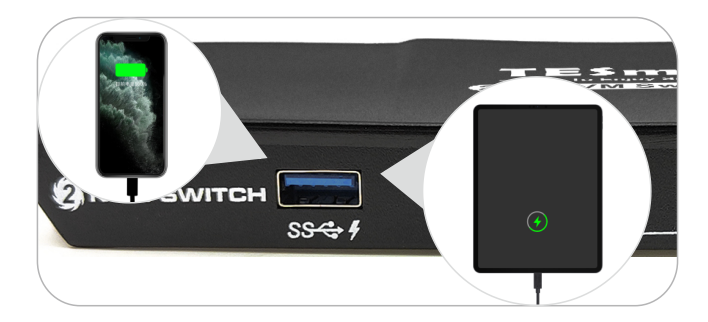

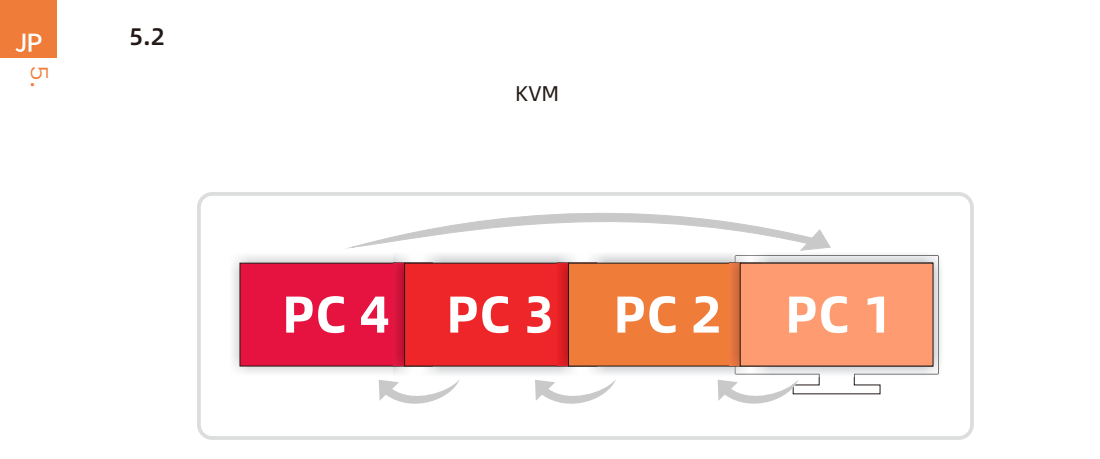

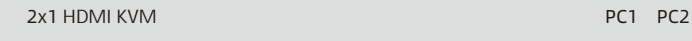

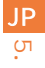

 $[$  Ctrl] +  $[$  Ctrl] +  $[$ F6]

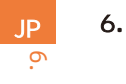

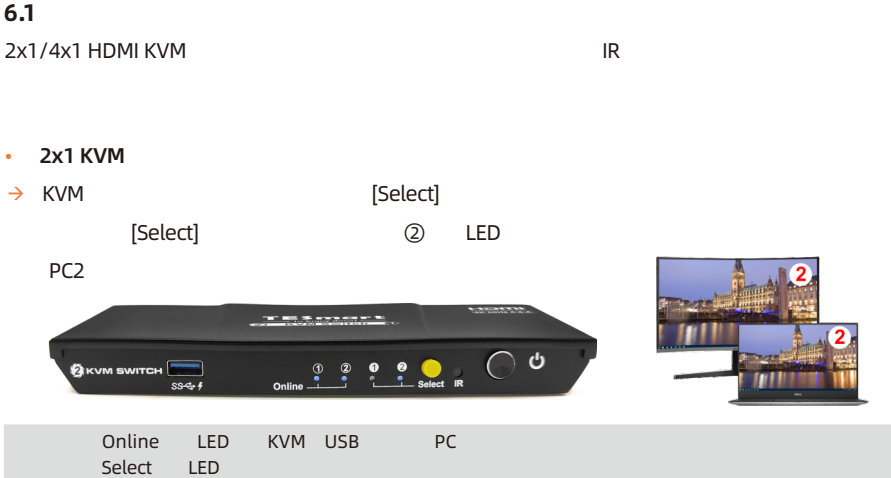

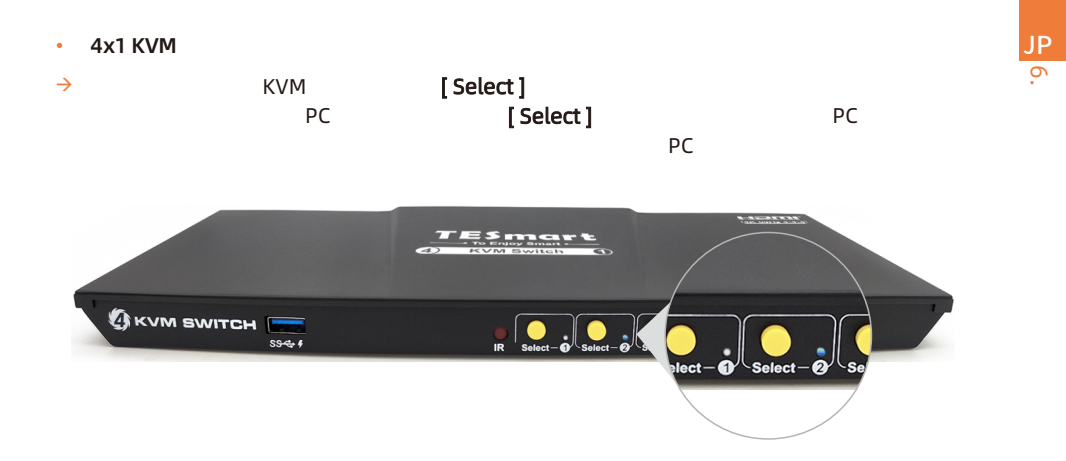

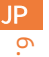

#### **6.2 IR**リモートコントロール

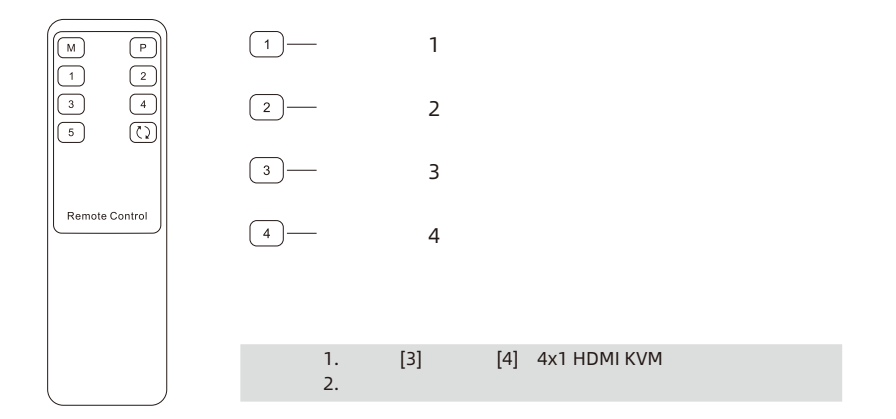

20

**6.3** キーボードホットキー

 $\overline{\sigma}$ JP

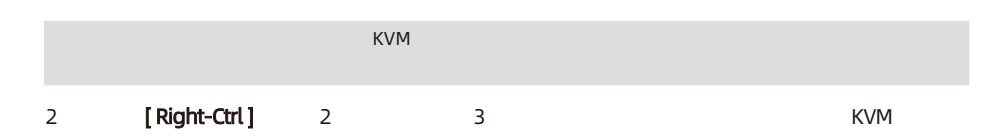

 $\rightarrow$ 

[Right-Ctrl]→[Right-Ctrl]→[PgUp]

入力ポートを選択してください:

入力ポートを選択してください: [Right-Ctrl]→[Right-Ctrl]→[PgDn]

2x1 KVM [Right-Ctrl]→[Right-Ctrl]→[1]~[2]

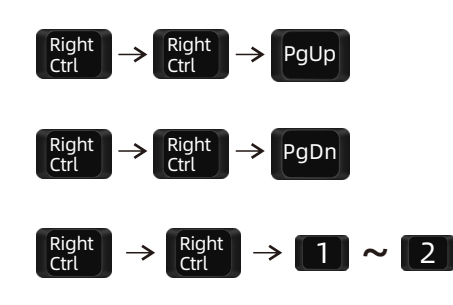

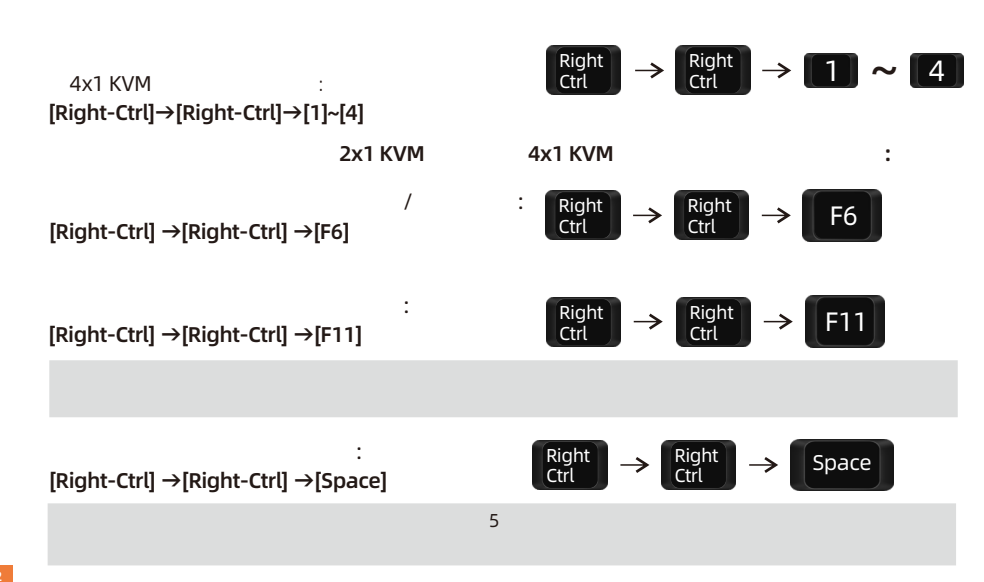

6. **ZH** JP

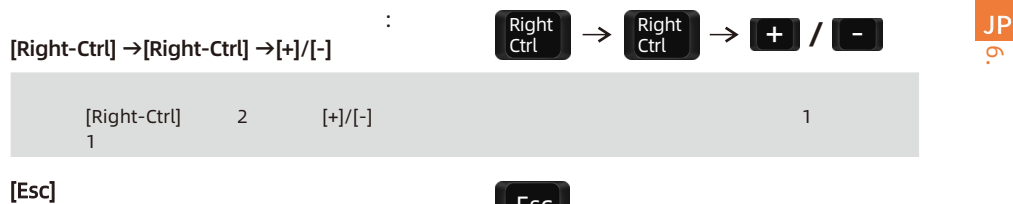

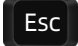

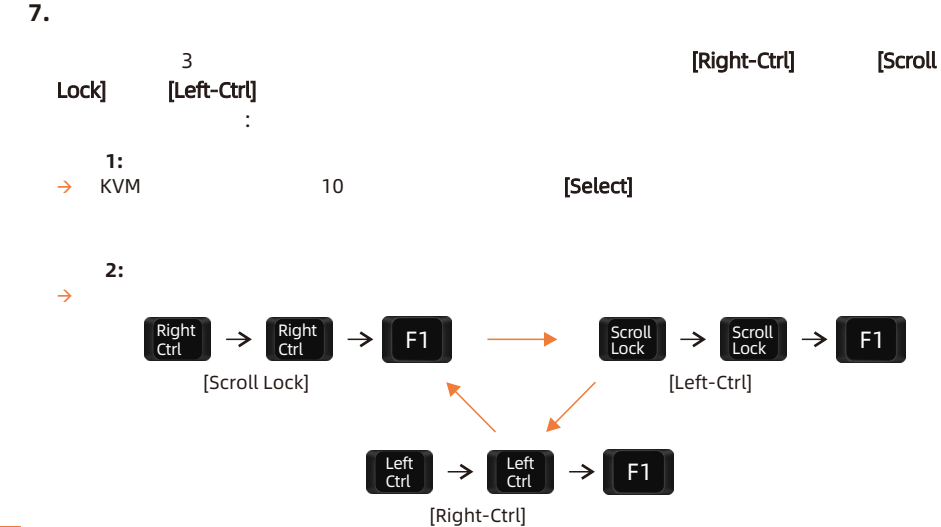

**ZH** JP

7.

 $KVM$ 

パススルーモードはKVM 内蔵機能であり キーボードとマウスの互換性 向上させ ユーザーエクス

#### Bluetooth

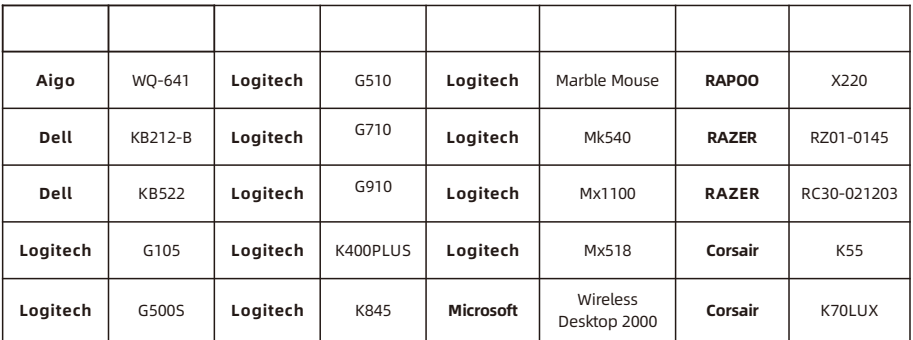

**8.2**  $\bullet$  **1** 

# **TESmert TESmart**

# **To Enjoy Smart**

#### - HKS0201A3U & HKS0401A3U·

**Tesla Elec Technology Co.,Ltd**  $C \in \mathbb{R} \times \mathbb{Z}$  of the Home WEEE-Reg.-Nr. DE 66784279